<span id="page-0-0"></span>MotionEC Software Library Documentation

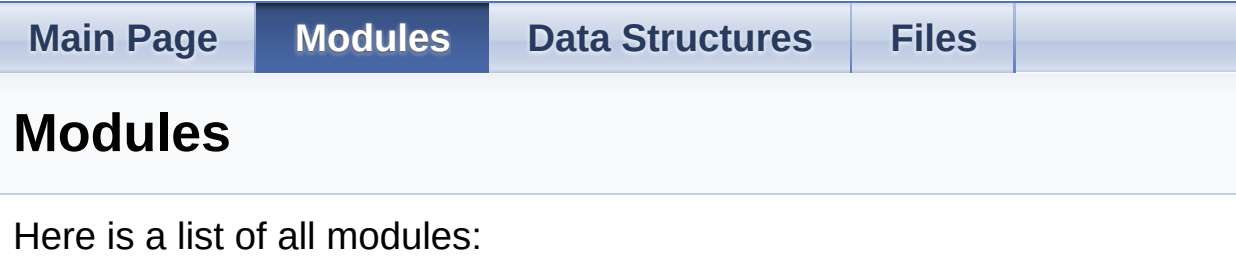

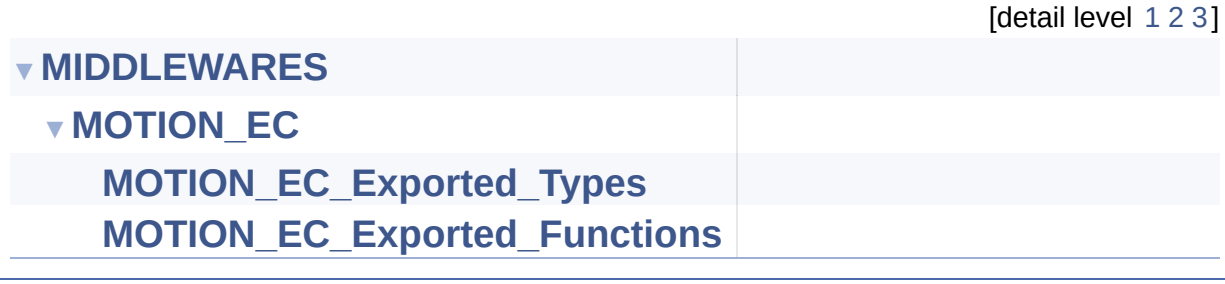

Generated on Mon May 8 2017 15:45:15 for MotionEC Software Library by @ 00XVOC 1.8.9.1

<span id="page-1-0"></span>MotionEC Software Library Documentation

**Main Page [Modules](#page-0-0) Data [Structures](#page-26-0) [Files](#page-30-0)** [Modules](#page-2-0)

### **MIDDLEWARES**

## <span id="page-2-0"></span>Modules

**[MOTION\\_EC](#page-4-0)**

## Detailed Description

doxygen Generated on Mon May 8 2017 15:45:15 for MotionEC Software Library by 1.8.9.1

<span id="page-4-0"></span>MotionEC Software Library Documentation

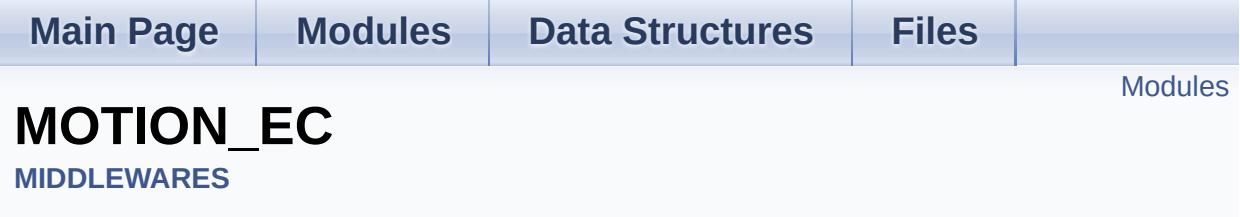

## <span id="page-5-0"></span>Modules

**[MOTION\\_EC\\_Exported\\_Types](#page-7-0)**

**[MOTION\\_EC\\_Exported\\_Functions](#page-19-0)**

## Detailed Description

doxygen Generated on Mon May 8 2017 15:45:15 for MotionEC Software Library by 1.8.9.1

<span id="page-7-0"></span>MotionEC Software Library Documentation

**Main Page [Modules](#page-0-0) Data [Structures](#page-26-0) [Files](#page-30-0)**

Data [Structures](#page-8-0) | [Enumerations](#page-9-0)

## **MOTION\_EC\_Exported\_Types**

**[MIDDLEWARES](#page-1-0)** » **[MOTION\\_EC](#page-4-0)**

### <span id="page-8-0"></span>Data Structures

struct **[MEC\\_input\\_t](#page-11-0)**

struct **[MEC\\_output\\_t](#page-15-0)**

## <span id="page-9-0"></span>**Enumerations**

enum **[MEC\\_state\\_t](#page-10-0)** { **[MEC\\_DISABLE](#page-10-1)** = 0, **[MEC\\_ENABLE](#page-10-2)** = 1 }

## Detailed Description

## Enumeration Type Documentation

#### <span id="page-10-0"></span>**enum [MEC\\_state\\_t](#page-10-0)**

<span id="page-10-1"></span>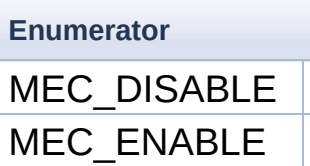

<span id="page-10-2"></span>Definition at line **[80](#page-53-0)** of file **[motion\\_ec.h](#page-52-0)**.

Generated on Mon May 8 2017 15:45:15 for MotionEC Software Library by @ 00XV/OOM

<span id="page-11-0"></span>MotionEC Software Library Documentation

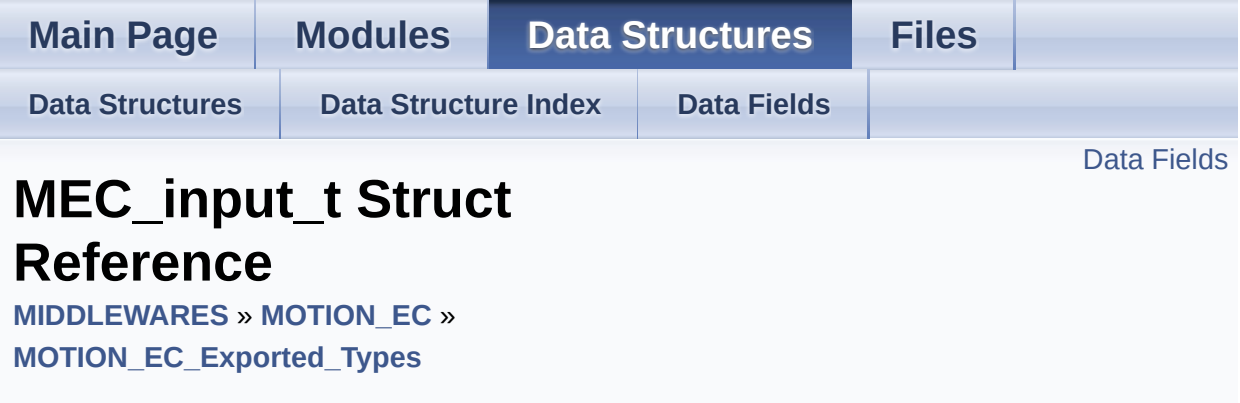

#include <**[motion\\_ec.h](#page-52-0)**>

## <span id="page-12-0"></span>Data Fields

float **[Acc](#page-14-0)** [3]

float **[Mag](#page-14-1)** [3]

float **[DTime](#page-14-2)**

Detailed Description

Definition at line **[64](#page-52-1)** of file **[motion\\_ec.h](#page-52-0)**.

### Field Documentation

### <span id="page-14-0"></span>**float Acc[3]**

Definition at line **[66](#page-52-2)** of file **[motion\\_ec.h](#page-52-0)**.

#### <span id="page-14-2"></span>**float DTime**

Definition at line **[68](#page-52-3)** of file **[motion\\_ec.h](#page-52-0)**.

### <span id="page-14-1"></span>**float Mag[3]**

Definition at line **[67](#page-52-4)** of file **[motion\\_ec.h](#page-52-0)**.

The documentation for this struct was generated from the following file:

• algorithms/Middlewares/ST/STM32 MotionEC Library/Inc/motion

doxwaen Generated on Mon May 8 2017 15:45:15 for MotionEC Software Library by 1.8.9.1

<span id="page-15-0"></span>MotionEC Software Library Documentation

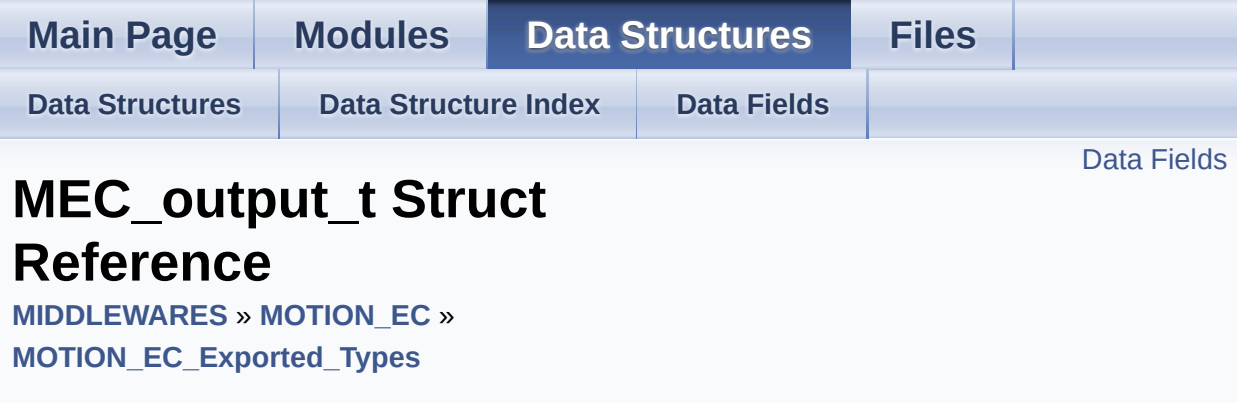

#include <**[motion\\_ec.h](#page-52-0)**>

## <span id="page-16-0"></span>Data Fields

float **[Quaternion](#page-18-0)** [4]

float **[Euler](#page-18-1)** [3]

float **[IGyro](#page-18-2)** [3]

float **[Gravity](#page-18-3)** [3]

float **[Linear](#page-18-4)** [3]

Detailed Description

Definition at line **[71](#page-53-1)** of file **[motion\\_ec.h](#page-52-0)**.

### Field Documentation

### <span id="page-18-1"></span>**float Euler[3]**

Definition at line **[74](#page-53-2)** of file **[motion\\_ec.h](#page-52-0)**.

### <span id="page-18-3"></span>**float Gravity[3]**

Definition at line **[76](#page-53-3)** of file **[motion\\_ec.h](#page-52-0)**.

### <span id="page-18-2"></span>**float IGyro[3]**

Definition at line **[75](#page-53-4)** of file **[motion\\_ec.h](#page-52-0)**.

### <span id="page-18-4"></span>**float Linear[3]**

Definition at line **[77](#page-53-5)** of file **[motion\\_ec.h](#page-52-0)**.

### <span id="page-18-0"></span>**float Quaternion[4]**

Definition at line **[73](#page-53-6)** of file **[motion\\_ec.h](#page-52-0)**.

The documentation for this struct was generated from the following file:

algorithms/Middlewares/ST/STM32\_MotionEC\_Library/Inc/**[motion\\_e](#page-52-0)c.h**

<span id="page-19-0"></span>MotionEC Software Library Documentation

**Main Page [Modules](#page-0-0) Data [Structures](#page-26-0) [Files](#page-30-0)**

**[Functions](#page-20-0)** 

## **MOTION\_EC\_Exported\_Functions**

**[MIDDLEWARES](#page-1-0)** » **[MOTION\\_EC](#page-4-0)**

### <span id="page-20-0"></span>**Functions**

- void **[MotionEC\\_Initialize](#page-23-0)** (float freq) Initialize and reset the MotionEC engine. [More...](#page-23-0)
- void **[MotionEC\\_Run](#page-23-1)** (**[MEC\\_input\\_t](#page-11-0)** \*data\_in, **[MEC\\_output\\_t](#page-15-0)** \*data\_out) Run E-Compass algorithm (accelerometer and

magnetometer data fusion) [More...](#page-23-1)

- void **[MotionEC\\_GetOrientationEnable](#page-23-2)** (**[MEC\\_state\\_t](#page-10-0)** \*state) Get enable/disable state of the Euler angles calculation. [More...](#page-23-2)
- void **[MotionEC\\_SetOrientationEnable](#page-25-0)** (**[MEC\\_state\\_t](#page-10-0)** state) Set enable/disable state of the Euler angles calculation. [More...](#page-25-0)
- void **[MotionEC\\_GetVirtualGyroEnable](#page-23-3)** (**[MEC\\_state\\_t](#page-10-0)** \*state) Get enable/disable state of the virtual gyroscope calculation. [More...](#page-23-3)
- void **[MotionEC\\_SetVirtualGyroEnable](#page-25-1)** (**[MEC\\_state\\_t](#page-10-0)** state) Set enable/disable state of the virtual gyroscope calculation. [More...](#page-25-1)
- void **[MotionEC\\_GetGravityEnable](#page-22-0)** (**[MEC\\_state\\_t](#page-10-0)** \*state) Get enable/disable state of the gravity vector calculation. [More...](#page-22-0)
- void **[MotionEC\\_SetGravityEnable](#page-24-0)** (**[MEC\\_state\\_t](#page-10-0)** state) Set enable/disable state of the gravity vector calculation. [More...](#page-24-0)
- void **[MotionEC\\_GetLinearAccEnable](#page-22-1)** (**[MEC\\_state\\_t](#page-10-0)** \*state) Get enable/disable state of the linear acceleration

calculation. [More...](#page-22-1)

- void **[MotionEC\\_SetLinearAccEnable](#page-24-1)** (**[MEC\\_state\\_t](#page-10-0)** state) Set enable/disable state of the linear acceleration calculation. [More...](#page-24-1)
- void **[MotionEC\\_SetFrequency](#page-24-2)** (float freq) Set sampling frequency (modify filtering parameters) [More...](#page-24-2)
- uint8\_t **[MotionEC\\_GetLibVersion](#page-22-2)** (char \*version) Get the library version. [More...](#page-22-2)

### Detailed Description

### Function Documentation

#### <span id="page-22-0"></span>**void MotionEC\_GetGravityEnable ( [MEC\\_state\\_t](#page-10-0) \* state )**

Get enable/disable state of the gravity vector calculation.

**Parameters state** Current enable/disable state

**Return values none**

#### <span id="page-22-2"></span>**uint8\_t MotionEC\_GetLibVersion ( char \* version )**

Get the library version.

**Parameters version** Pointer to an array of 35 char

**Return values**

**Length** of the version string

<span id="page-22-1"></span>**void MotionEC\_GetLinearAccEnable ( [MEC\\_state\\_t](#page-10-0) \* state )**

Get enable/disable state of the linear acceleration calculation.

**Parameters**

**state** Current enable/disable state

**Return values none**

<span id="page-23-2"></span>**void MotionEC\_GetOrientationEnable ( [MEC\\_state\\_t](#page-10-0) \* state )**

Get enable/disable state of the Euler angles calculation.

**Parameters**

**state** Current enable/disable state

**Return values**

**none**

<span id="page-23-3"></span>**void MotionEC\_GetVirtualGyroEnable ( [MEC\\_state\\_t](#page-10-0) \* state )**

Get enable/disable state of the virtual gyroscope calculation.

**Parameters state** Current enable/disable state

**Return values none**

<span id="page-23-0"></span>**void MotionEC\_Initialize ( float freq )**

Initialize and reset the MotionEC engine.

**Parameters freq** Sensors sampling frequency [Hz]

<span id="page-23-1"></span>**Return values None**

#### **void MotionEC\_Run ( [MEC\\_input\\_t](#page-11-0) \* data\_in, [MEC\\_output\\_t](#page-15-0) \* data\_out )**

Run E-Compass algorithm (accelerometer and magnetometer data fusion)

#### **Parameters**

data in Structure containing input data data out Structure containing output data

## **Return values**

**None**

#### <span id="page-24-2"></span>**void MotionEC\_SetFrequency ( float freq )**

Set sampling frequency (modify filtering parameters)

#### **Parameters**

**freq** New sensors sampling frequency [Hz]

## **Return values**

**none**

<span id="page-24-0"></span>**void MotionEC\_SetGravityEnable ( [MEC\\_state\\_t](#page-10-0) state )**

Set enable/disable state of the gravity vector calculation.

#### **Parameters**

**state** New enable/disable state to be set

### **Return values**

<span id="page-24-1"></span>**none**

**void MotionEC\_SetLinearAccEnable ( [MEC\\_state\\_t](#page-10-0) state )**

Set enable/disable state of the linear acceleration calculation.

**Parameters state** New enable/disable state to be set

**Return values none**

<span id="page-25-0"></span>**void MotionEC\_SetOrientationEnable ( [MEC\\_state\\_t](#page-10-0) state )**

Set enable/disable state of the Euler angles calculation.

#### **Parameters**

**state** New enable/disable state to be set

### **Return values**

**none**

### <span id="page-25-1"></span>**void MotionEC\_SetVirtualGyroEnable ( [MEC\\_state\\_t](#page-10-0) state )**

Set enable/disable state of the virtual gyroscope calculation.

#### **Parameters**

**state** New enable/disable state to be set

### **Return values**

**none**

Generated on Mon May 8 2017 15:45:15 for MotionEC Software Library by ( $\frac{1}{9}$ 

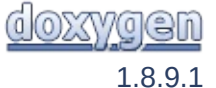

<span id="page-26-0"></span>MotionEC Software Library Documentation

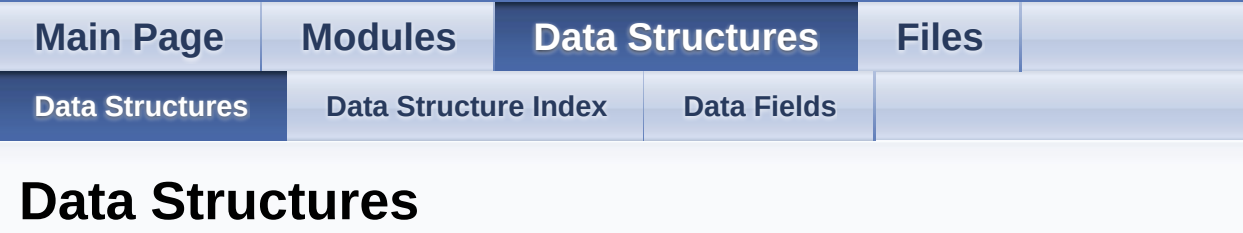

Here are the data structures with brief descriptions:

**C [MEC\\_input\\_t](#page-11-0) C [MEC\\_output\\_t](#page-15-0)**

Generated on Mon May 8 2017 15:45:15 for MotionEC Software Library by @ 00XVYOOM

<span id="page-27-0"></span>MotionEC Software Library Documentation

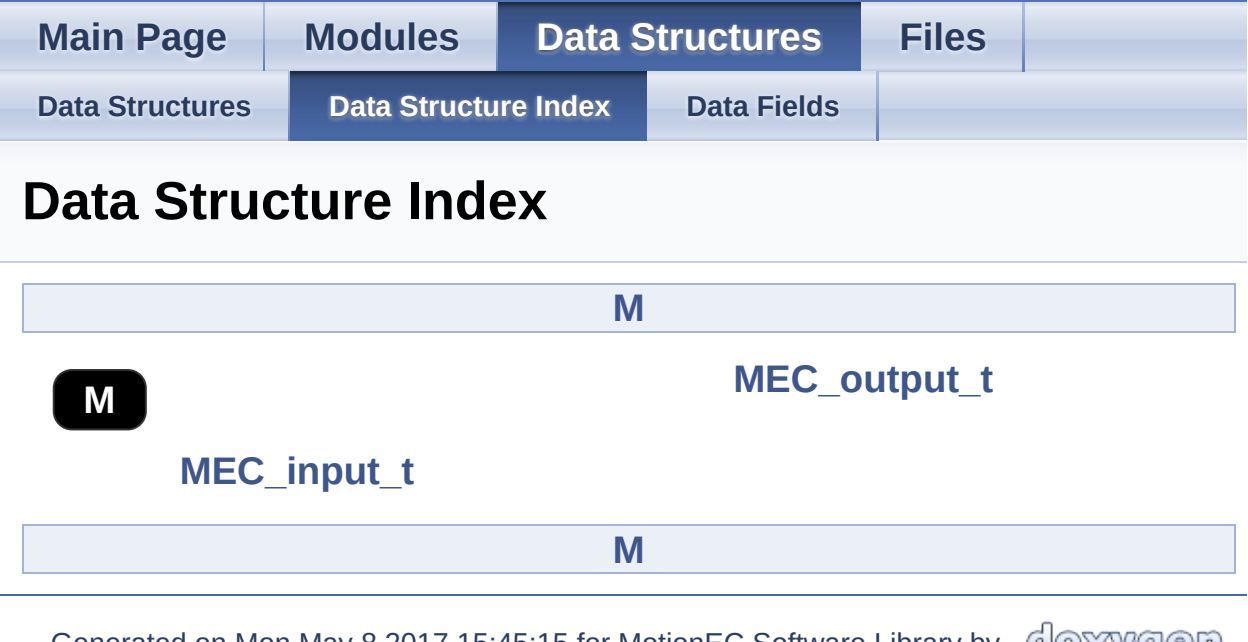

<span id="page-27-1"></span>Generated on Mon May 8 2017 15:45:15 for MotionEC Software Library by  $\bigcirc$ 1.8.9.1

<span id="page-28-0"></span>MotionEC Software Library Documentation

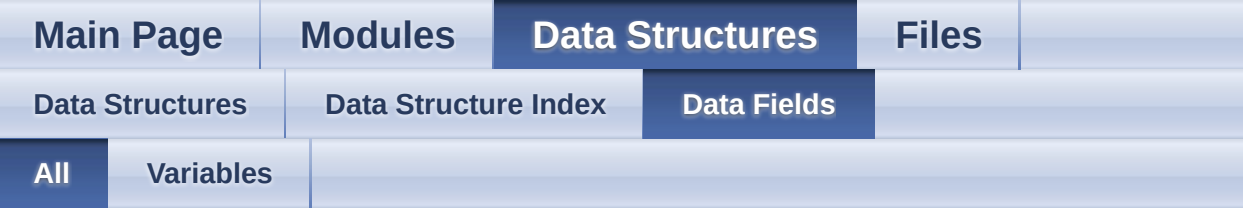

Here is a list of all struct and union fields with links to the structures/unions they belong to:

- Acc : **[MEC\\_input\\_t](#page-14-0)**
- DTime : **[MEC\\_input\\_t](#page-14-2)**
- Euler : **[MEC\\_output\\_t](#page-18-1)**
- Gravity : **[MEC\\_output\\_t](#page-18-3)**
- IGyro : **[MEC\\_output\\_t](#page-18-2)**
- Linear : **[MEC\\_output\\_t](#page-18-4)**
- Mag : **MEC** input t
- Quaternion : **[MEC\\_output\\_t](#page-18-0)**

doxygen Generated on Mon May 8 2017 15:45:15 for MotionEC Software Library by 1.8.9.1

<span id="page-29-0"></span>MotionEC Software Library Documentation

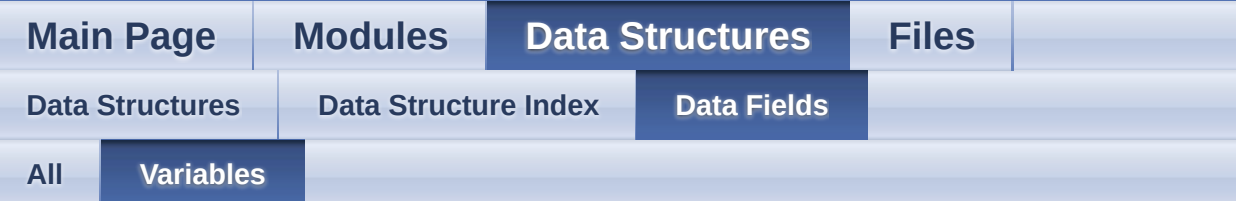

- Acc : **[MEC\\_input\\_t](#page-14-0)**
- DTime : **[MEC\\_input\\_t](#page-14-2)**
- Euler : **[MEC\\_output\\_t](#page-18-1)**
- Gravity : **[MEC\\_output\\_t](#page-18-3)**
- IGyro : **[MEC\\_output\\_t](#page-18-2)**
- Linear : **[MEC\\_output\\_t](#page-18-4)**
- Mag : **[MEC\\_input\\_t](#page-14-1)**
- Quaternion : **[MEC\\_output\\_t](#page-18-0)**

<u>doxygen</u> Generated on Mon May 8 2017 15:45:15 for MotionEC Software Library by

<span id="page-30-0"></span>MotionEC Software Library Documentation

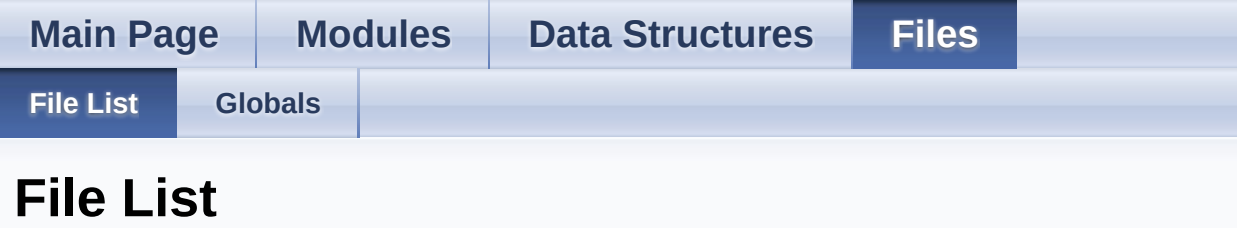

Here is a list of all files with brief descriptions:

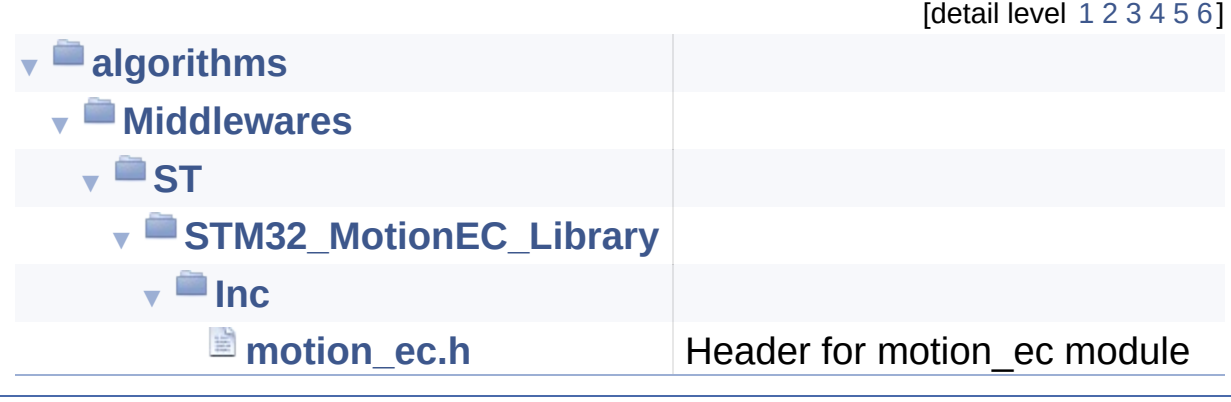

Generated on Mon May 8 2017 15:45:15 for MotionEC Software Library by @ @ X yqen

<span id="page-31-0"></span>MotionEC Software Library Documentation

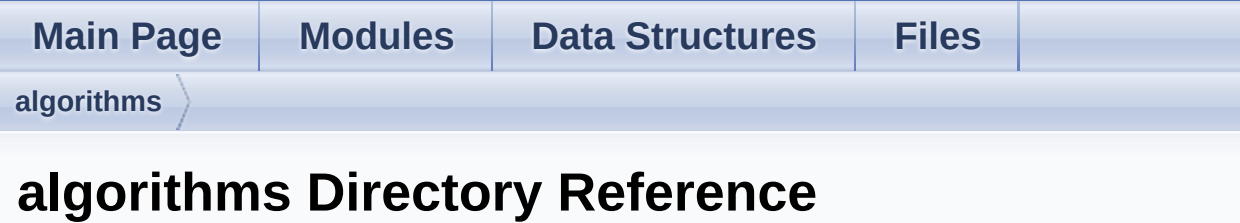

## **Directories**

### directory **[Middlewares](#page-33-0)**

Generated on Mon May 8 2017 15:45:15 for MotionEC Software Library by  $\frac{d\text{OXY}}{d\text{OXY}}$ 1.8.9.1

<span id="page-33-0"></span>MotionEC Software Library Documentation

**Main Page [Modules](#page-0-0) Data [Structures](#page-26-0) [Files](#page-30-0) [algorithms](#page-31-0) [Middlewares](#page-33-0) Middlewares Directory Reference**

**Directories** 

directory **[ST](#page-35-0)**

Generated on Mon May 8 2017 15:45:15 for MotionEC Software Library by doxygen 1.8.9.1

<span id="page-35-0"></span>MotionEC Software Library Documentation

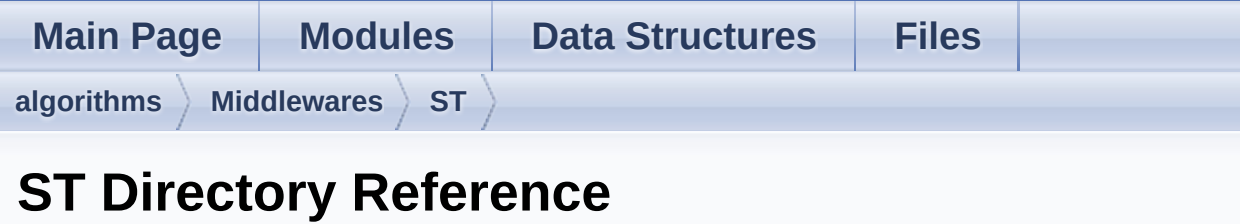

## **Directories**

### directory **[STM32\\_MotionEC\\_Library](#page-37-0)**

Generated on Mon May 8 2017 15:45:15 for MotionEC Software Library by  $\frac{d\text{OXY}}{d\text{OXY}}$ 1.8.9.1

<span id="page-37-0"></span>MotionEC Software Library Documentation

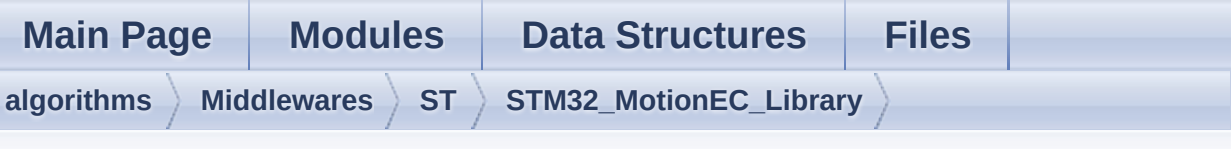

## **STM32\_MotionEC\_Library Directory Reference**

## **Directories**

directory **[Inc](#page-39-0)**

Generated on Mon May 8 2017 15:45:15 for MotionEC Software Library by doxygen 1.8.9.1

<span id="page-39-0"></span>MotionEC Software Library Documentation

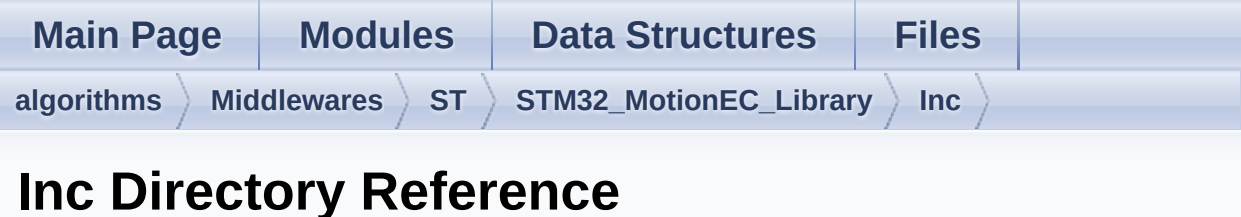

## Files

#### file **[motion\\_ec.h](#page-41-0)** [\[code\]](#page-52-0) Header for motion\_ec module.

Generated on Mon May 8 2017 15:45:15 for MotionEC Software Library by  $\frac{d\text{OXY}}{d\text{OXY}}$ 1.8.9.1

<span id="page-41-0"></span>MotionEC Software Library Documentation

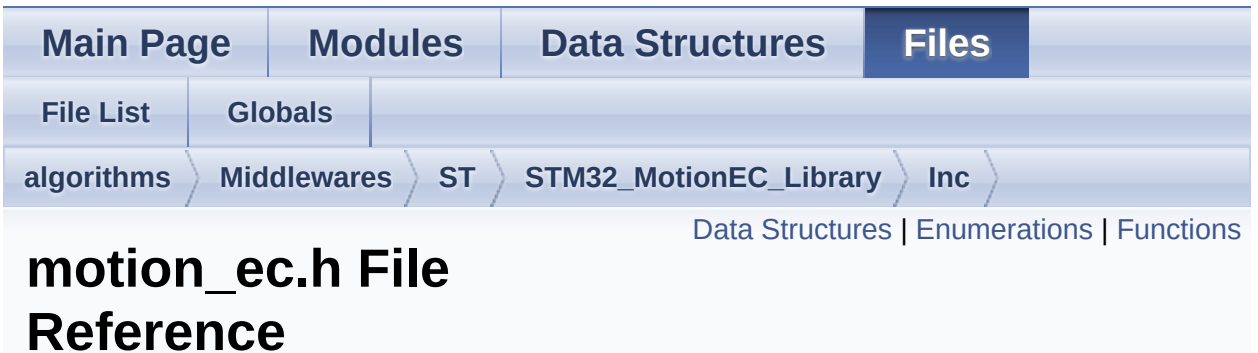

Header for motion\_ec module. [More...](#page-45-0)

#include <stdint.h>

Go to the [source](#page-52-0) code of this file.

### <span id="page-42-0"></span>Data Structures

struct **[MEC\\_input\\_t](#page-11-0)**

struct **[MEC\\_output\\_t](#page-15-0)**

## <span id="page-43-0"></span>**Enumerations**

enum **[MEC\\_state\\_t](#page-10-0)** { **[MEC\\_DISABLE](#page-10-1)** = 0, **[MEC\\_ENABLE](#page-10-2)** = 1 }

### <span id="page-44-0"></span>**Functions**

- void **[MotionEC\\_Initialize](#page-23-0)** (float freq) Initialize and reset the MotionEC engine. [More...](#page-23-0)
- void **[MotionEC\\_Run](#page-23-1)** (**[MEC\\_input\\_t](#page-11-0)** \*data\_in, **[MEC\\_output\\_t](#page-15-0)** \*data\_out) Run E-Compass algorithm (accelerometer and

magnetometer data fusion) [More...](#page-23-1)

- void **[MotionEC\\_GetOrientationEnable](#page-23-2)** (**[MEC\\_state\\_t](#page-10-0)** \*state) Get enable/disable state of the Euler angles calculation. [More...](#page-23-2)
- void **[MotionEC\\_SetOrientationEnable](#page-25-0)** (**[MEC\\_state\\_t](#page-10-0)** state) Set enable/disable state of the Euler angles calculation. [More...](#page-25-0)
- void **[MotionEC\\_GetVirtualGyroEnable](#page-23-3)** (**[MEC\\_state\\_t](#page-10-0)** \*state) Get enable/disable state of the virtual gyroscope calculation. [More...](#page-23-3)
- void **[MotionEC\\_SetVirtualGyroEnable](#page-25-1)** (**[MEC\\_state\\_t](#page-10-0)** state) Set enable/disable state of the virtual gyroscope calculation. [More...](#page-25-1)
- void **[MotionEC\\_GetGravityEnable](#page-22-0)** (**[MEC\\_state\\_t](#page-10-0)** \*state) Get enable/disable state of the gravity vector calculation. [More...](#page-22-0)
- void **[MotionEC\\_SetGravityEnable](#page-24-0)** (**[MEC\\_state\\_t](#page-10-0)** state) Set enable/disable state of the gravity vector calculation. [More...](#page-24-0)
- void **[MotionEC\\_GetLinearAccEnable](#page-22-1)** (**[MEC\\_state\\_t](#page-10-0)** \*state) Get enable/disable state of the linear acceleration

calculation. [More...](#page-22-1)

- void **[MotionEC\\_SetLinearAccEnable](#page-24-1)** (**[MEC\\_state\\_t](#page-10-0)** state) Set enable/disable state of the linear acceleration calculation. [More...](#page-24-1)
- void **[MotionEC\\_SetFrequency](#page-24-2)** (float freq) Set sampling frequency (modify filtering parameters) [More...](#page-24-2)
- <span id="page-45-0"></span>uint8\_t **[MotionEC\\_GetLibVersion](#page-22-2)** (char \*version) Get the library version. [More...](#page-22-2)

## Detailed Description

Header for motion\_ec module.

**Author** MEMS Application Team

**Version** V1.0.0

**Date**

01-May-2017

**Attention**

## **© COPYRIGHT(c) 2017 STMicroelectronics**

Redistribution and use in source and binary forms, with or without modification, are permitted provided that the following conditions are met:

- 1. Redistributions of source code must retain the above copyright notice, this list of conditions and the following disclaimer.
- 2. Redistributions in binary form must reproduce the above copyright notice, this list of conditions and the following disclaimer in the documentation and/or other materials provided with the distribution.
- 3. Neither the name of STMicroelectronics nor the names of its contributors may be used to endorse or promote products derived from this software without specific prior written permission.

THIS SOFTWARE IS PROVIDED BY THE COPYRIGHT HOLDERS AND CONTRIBUTORS "AS IS" AND ANY EXPRESS OR IMPLIED WARRANTIES, INCLUDING, BUT NOT LIMITED TO, THE IMPLIED WARRANTIES OF MERCHANTABILITY AND FITNESS FOR A PARTICULAR PURPOSE ARE DISCLAIMED. IN NO EVENT SHALL THE COPYRIGHT HOLDER OR CONTRIBUTORS BE LIABLE FOR ANY DIRECT, INDIRECT, INCIDENTAL, SPECIAL, EXEMPLARY, OR CONSEQUENTIAL DAMAGES (INCLUDING, BUT NOT LIMITED TO, PROCUREMENT OF SUBSTITUTE GOODS OR SERVICES; LOSS OF USE, DATA, OR PROFITS; OR BUSINESS INTERRUPTION) HOWEVER CAUSED AND ON ANY THEORY OF LIABILITY, WHETHER IN CONTRACT, STRICT LIABILITY, OR TORT (INCLUDING NEGLIGENCE OR OTHERWISE) ARISING IN ANY WAY OUT OF THE USE OF THIS SOFTWARE, EVEN IF ADVISED OF THE POSSIBILITY OF SUCH DAMAGE.

Definition in file **[motion\\_ec.h](#page-52-0)**.

Generated on Mon May 8 2017 15:45:15 for MotionEC Software Library by @ @ XV @ @ M

<span id="page-48-0"></span>MotionEC Software Library Documentation

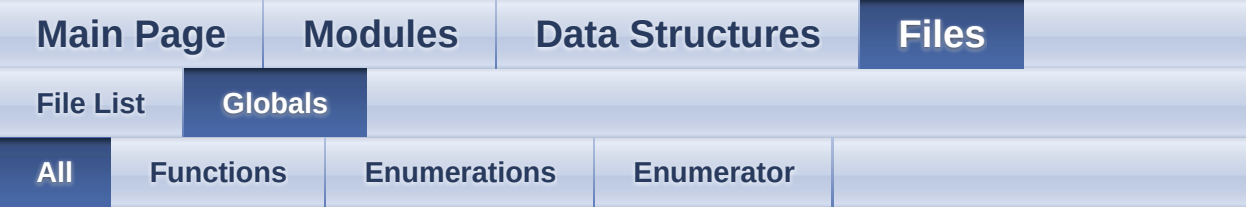

Here is a list of all functions, variables, defines, enums, and typedefs with links to the files they belong to:

- MEC\_DISABLE : **[motion\\_ec.h](#page-10-1)**
- MEC\_ENABLE : **[motion\\_ec.h](#page-10-2)**
- MEC\_state\_t : **[motion\\_ec.h](#page-10-0)**
- MotionEC\_GetGravityEnable() : **[motion\\_ec.h](#page-22-0)**
- MotionEC\_GetLibVersion() : **[motion\\_ec.h](#page-22-2)**
- MotionEC\_GetLinearAccEnable() : **[motion\\_ec.h](#page-22-1)**
- MotionEC\_GetOrientationEnable() : **[motion\\_ec.h](#page-23-2)**
- MotionEC\_GetVirtualGyroEnable() : **[motion\\_ec.h](#page-23-3)**
- MotionEC\_Initialize() : **[motion\\_ec.h](#page-23-0)**
- MotionEC\_Run() : **[motion\\_ec.h](#page-23-1)**
- MotionEC\_SetFrequency() : **[motion\\_ec.h](#page-24-2)**
- MotionEC\_SetGravityEnable() : **[motion\\_ec.h](#page-24-0)**
- MotionEC\_SetLinearAccEnable() : **[motion\\_ec.h](#page-24-1)**
- MotionEC\_SetOrientationEnable() : **[motion\\_ec.h](#page-25-0)**
- MotionEC\_SetVirtualGyroEnable() : **[motion\\_ec.h](#page-25-1)**

Generated on Mon May 8 2017 15:45:15 for MotionEC Software Library by doxwaen

<span id="page-49-0"></span>MotionEC Software Library Documentation

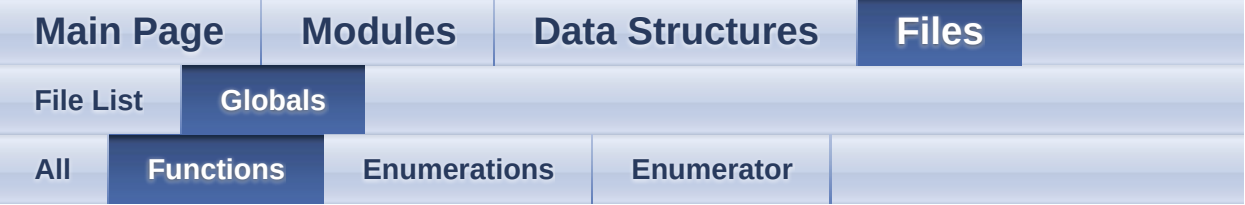

- MotionEC\_GetGravityEnable() : **[motion\\_ec.h](#page-22-0)**
- MotionEC\_GetLibVersion() : **[motion\\_ec.h](#page-22-2)**
- MotionEC\_GetLinearAccEnable() : **[motion\\_ec.h](#page-22-1)**
- MotionEC\_GetOrientationEnable() : **[motion\\_ec.h](#page-23-2)**
- MotionEC\_GetVirtualGyroEnable() : **[motion\\_ec.h](#page-23-3)**
- MotionEC\_Initialize() : **[motion\\_ec.h](#page-23-0)**
- MotionEC\_Run() : **[motion\\_ec.h](#page-23-1)**
- MotionEC\_SetFrequency() : **[motion\\_ec.h](#page-24-2)**
- MotionEC\_SetGravityEnable() : **[motion\\_ec.h](#page-24-0)**
- MotionEC\_SetLinearAccEnable() : **[motion\\_ec.h](#page-24-1)**
- MotionEC\_SetOrientationEnable() : **[motion\\_ec.h](#page-25-0)**
- MotionEC\_SetVirtualGyroEnable() : **[motion\\_ec.h](#page-25-1)**

doxygen Generated on Mon May 8 2017 15:45:15 for MotionEC Software Library by

<span id="page-50-0"></span>MotionEC Software Library Documentation

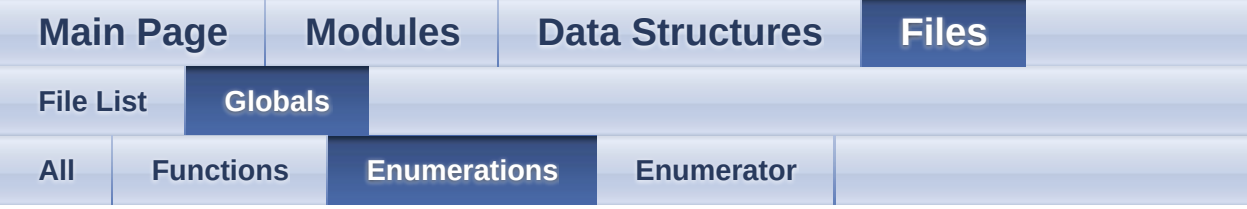

### MEC\_state\_t : **[motion\\_ec.h](#page-10-0)**

Generated on Mon May 8 2017 15:45:15 for MotionEC Software Library by  $\bigcirc$   $\bigcirc$ 1.8.9.1

<span id="page-51-0"></span>MotionEC Software Library Documentation

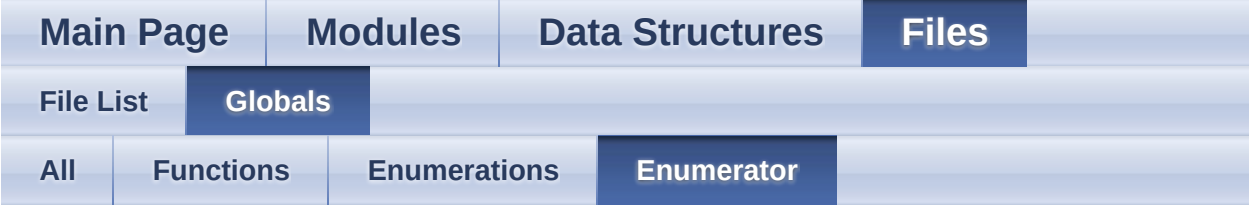

- MEC\_DISABLE : **[motion\\_ec.h](#page-10-1)**
- MEC\_ENABLE : **[motion\\_ec.h](#page-10-2)**

Generated on Mon May 8 2017 15:45:15 for MotionEC Software Library by  $\frac{d\text{OXY}}{d\text{OXY}}$ 1.8.9.1

<span id="page-52-0"></span>MotionEC Software Library Documentation

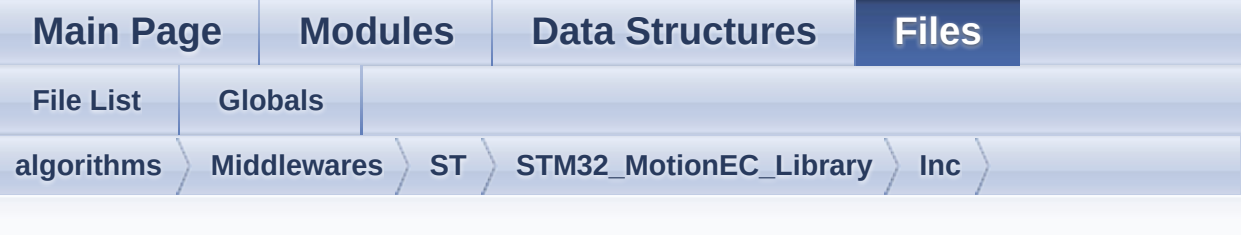

## **motion\_ec.h**

Go to the [documentation](#page-41-0) of this file.

```
1
38 /* Define to prevent recursive inclusion ---
              ----------------------------------*/
39 #ifndef _MOTION_EC_H_
40 #define MOTION EC H
41
42 #ifdef __cplusplus
43 extern "C"
44 {
45 #endif
46
47 /* Includes ---------------------
                ----------------------------------*/
48 #include <stdint.h>
49
62 /* Exported types -------------------------
       ----------------------------------*/
63
64 typedef struct
65 {
66 float Acc[3]; /* Accelerometer Data
[g] */
67 float Mag[3]; /* Magnetometer Data
[uT / 50] */
68 float DTime; /* Delta-time [s] */
```

```
69 } MEC_input_t;
 70
 71 typedef struct
 \begin{array}{c|c} 72 & \{ \\ 73 & \end{array}float Quaternion[4]; \prime^* Quaternion [x, y,
 z, w] */
 74 float Euler[3]; /* Yaw, Pitch, Roll
 \lceil deg \rceil */
 75 float IGyro[3]; /* Virtual Gyroscope
 \lceil dps] \lceil */
 76 float Gravity[3]; /* Gravity [g] */
 77 float Linear[3]; /* Linear
 acceleration [g] */
 78 } MEC_output_t;
 79
 80 typedef enum
 81 {
 82MEC_DISABLE = 0,
 83 MEC ENABLE = 184 } MEC state t;
 85
 90 /* Exported constants ----------------------
           ----------------------------------*/
 91 /* Exported variables -----------
           ----------------------------------*/
 92 /* Exported macro -------------------------
       ----------------------------------*/
 93
 98 /* Exported functions ----------------------
            --------------------------------- */
 99
105 void MotionEC_Initialize(float freq);
106
113 void MotionEC_Run(MEC_input_t *data_in,
  MEC_output_t *data_out);
114
120 void
```

```
MotionEC_GetOrientationEnable(MEC_state_t
  *state);
121
127 void
  MotionEC SetOrientationEnable(MEC state t
  state);
128
134 void
  MotionEC_GetVirtualGyroEnable(MEC_state_t
  *state);
135
141 void
  MotionEC SetVirtualGyroEnable(MEC state t
  state);
142
148 void MotionEC_GetGravityEnable(MEC_state_t
  *state);
149
155 void MotionEC SetGravityEnable(MEC state t
  state);
156
162 void MotionEC GetLinearAccEnable(MEC state t
  *state);
163
169 void MotionEC_SetLinearAccEnable(MEC_state_t
  state);
170
176 void MotionEC SetFrequency(float freq);
177
183 uint8 t MotionEC GetLibVersion(char
  *version);
184
197 #ifdef __cplusplus
198 }
199 #endif
200
201 #endif /* _MOTION_EC_H_ */
```
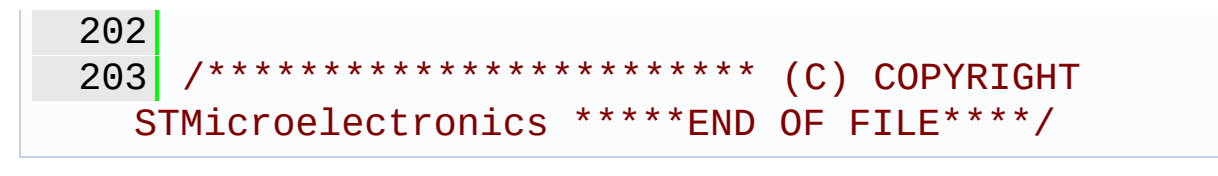

Generated on Mon May 8 2017 15:45:15 for MotionEC Software Library by

<u>doxygen</u>